## **MediaWiki:Apihelp-parse-param-text**

De Topo Paralpinisme

Texte à analyser. utiliser *\$1title* ou *\$1contentmodel* pour contrôler le modèle de contenu.

Récupérée de « [https://www.base-jump.org/topo/index.php?title=MediaWiki:Apihelp-parse-param](https://www.base-jump.org/topo/index.php?title=MediaWiki:Apihelp-parse-param-text)[text](https://www.base-jump.org/topo/index.php?title=MediaWiki:Apihelp-parse-param-text) »

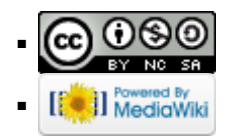